### **SEE-GRID-SCI**

## Grid Site Monitoring tools developed and used at SCL

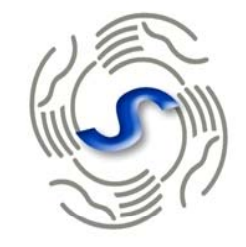

### SEE-GRID-SCI SEE-GRID eInfrastructure for regional eScience

### **www.see-grid-sci.eu**

SEE-GRID-SCI USER FORUM 2009 Turkey, Istanbul 09–10 December, 2009

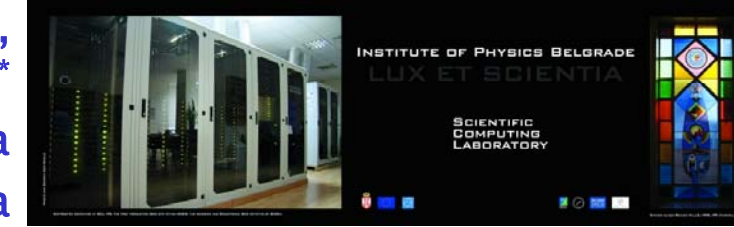

V. Slavnić, B. Acković, D. Vudragović, A. Balaž, A. Belić, M.Savić\* 0 December, 200<br>A. Balaž, A. Beli,<br>M.Savi SCL, Institute of Physics Belgrade, Serbia \*Faculty of Electrical Engineering, University of Banja Luka

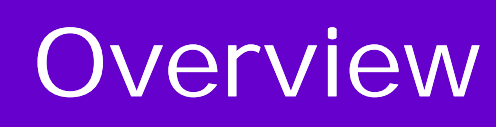

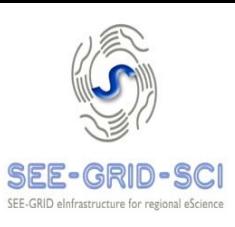

### Introduction

### **Grid site monitoring tools**

- CGMT
- $\blacksquare$ WMSMON
- $\blacksquare$ • WatG browser
- **-** Pakiti
- Ganglia
- SAM
- $\blacksquare$ BBmSAM
- $\blacksquare$ **GStat**
- **Conclusions**

## Introduction

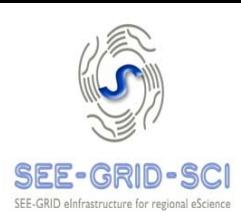

- Grid site is a complex system
- Different subsystems and its parameters:
	- Basic hardware layer
		- temperature, voltage, fan speed
	- Operating system (OS) layer
		- CPU load, disk and memory usage
	- Grid middleware software stack layer
		- number of jobs, available CPU and storage resources, test results
	- Additional network and cooling subsystems
- **Grid site administrators have to monitor and supervise** each of these important attributes
- $\blacksquare$  SCL use several monitoring tools some of them developed by SCL for its specific needs

## Cumulative Grid Monitoring Tool - CGMT (1/4)

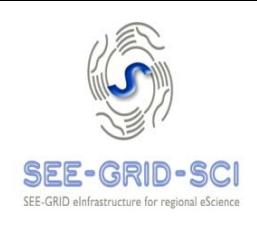

- Set of scripts accompanied by the simple web interfaces
- **Provide Grid site monitoring and integrated presentation** of the results provided by various monitoring tools

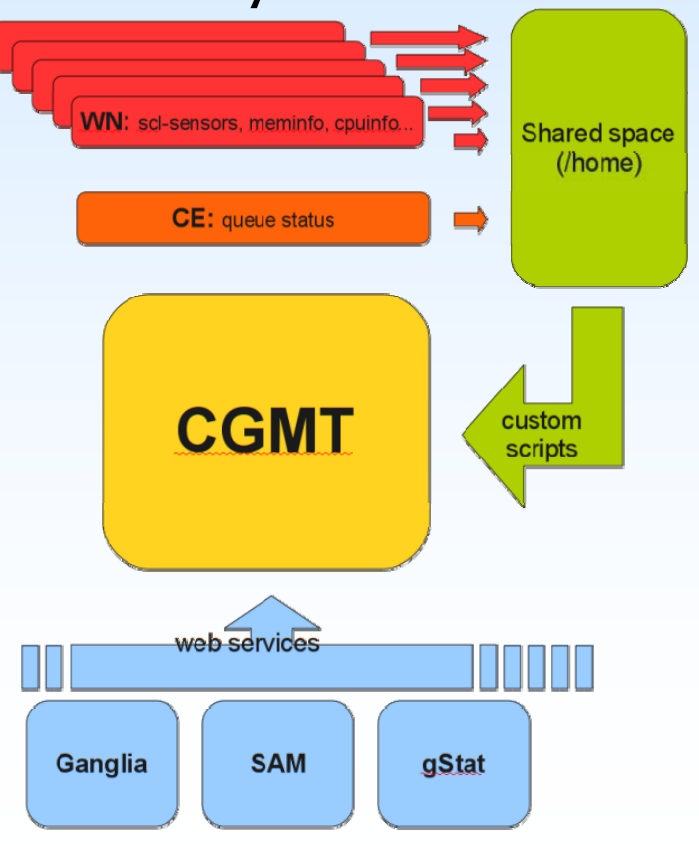

## Cumulative Grid Monitoring Tool - CGMT  $(2/4)$

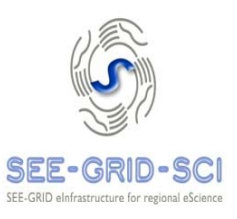

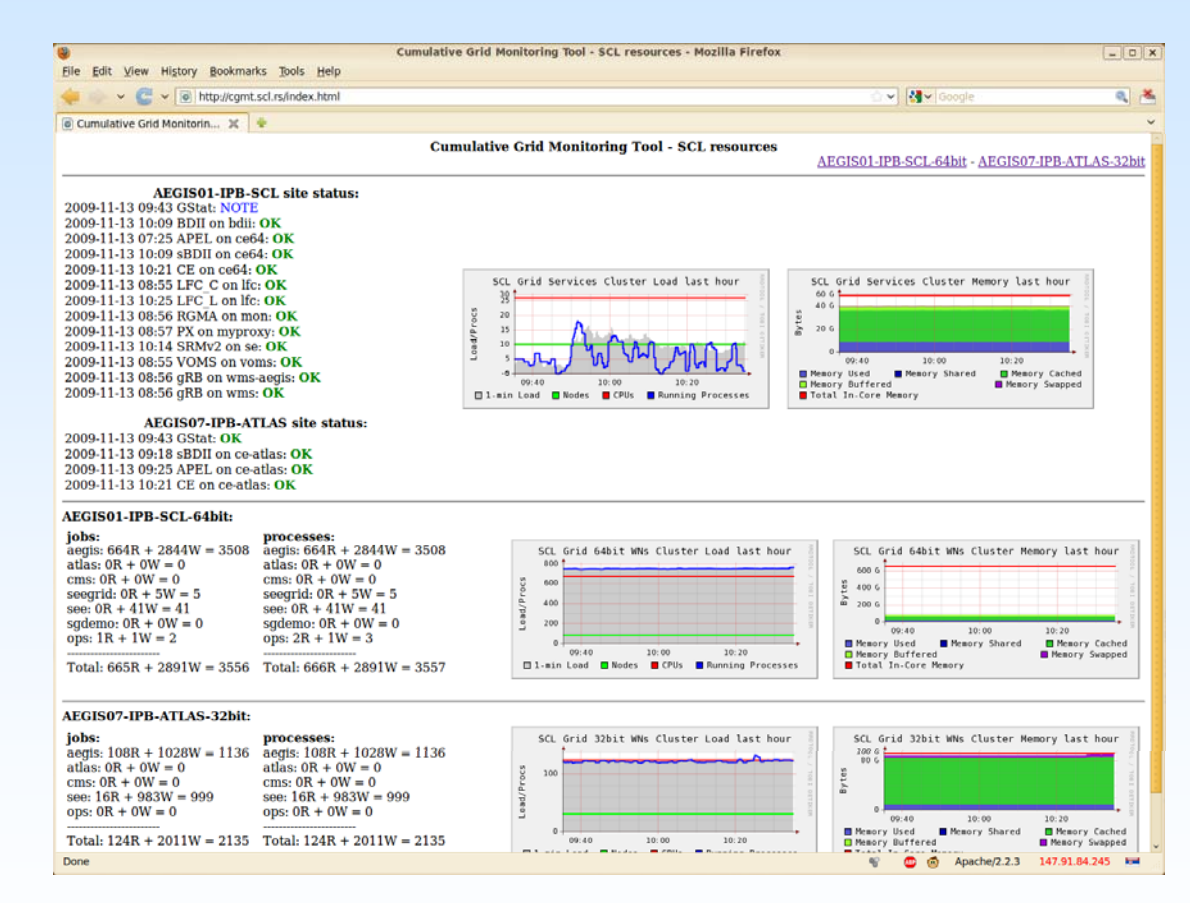

Main web page of CGMT tool

SEE-GRID-SCI USER FORUM 2009 Turkey, Istanbul, 09-10 December, 2009

•

## Cumulative Grid Monitoring Tool - CGMT  $(3/4)$

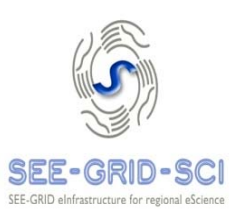

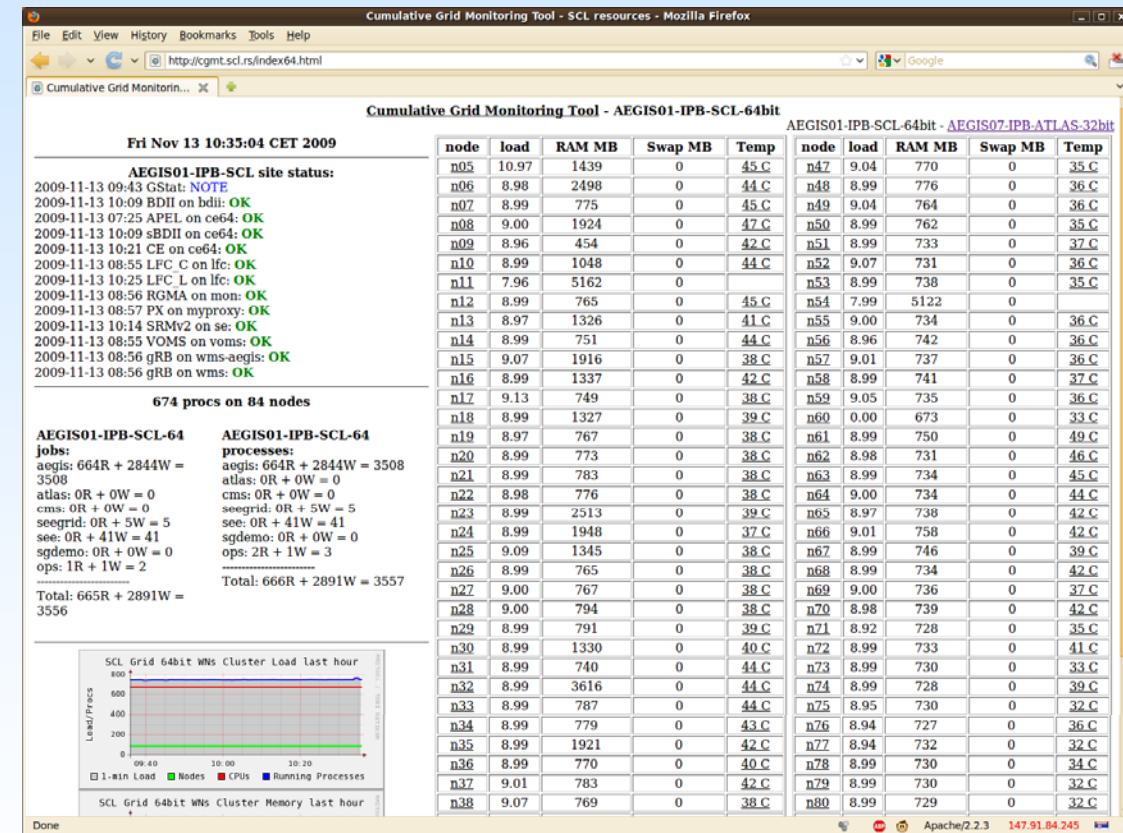

CGMT cluster page

## Cumulative Grid Monitoring Tool - CGMT  $(4/4)$

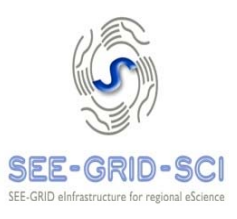

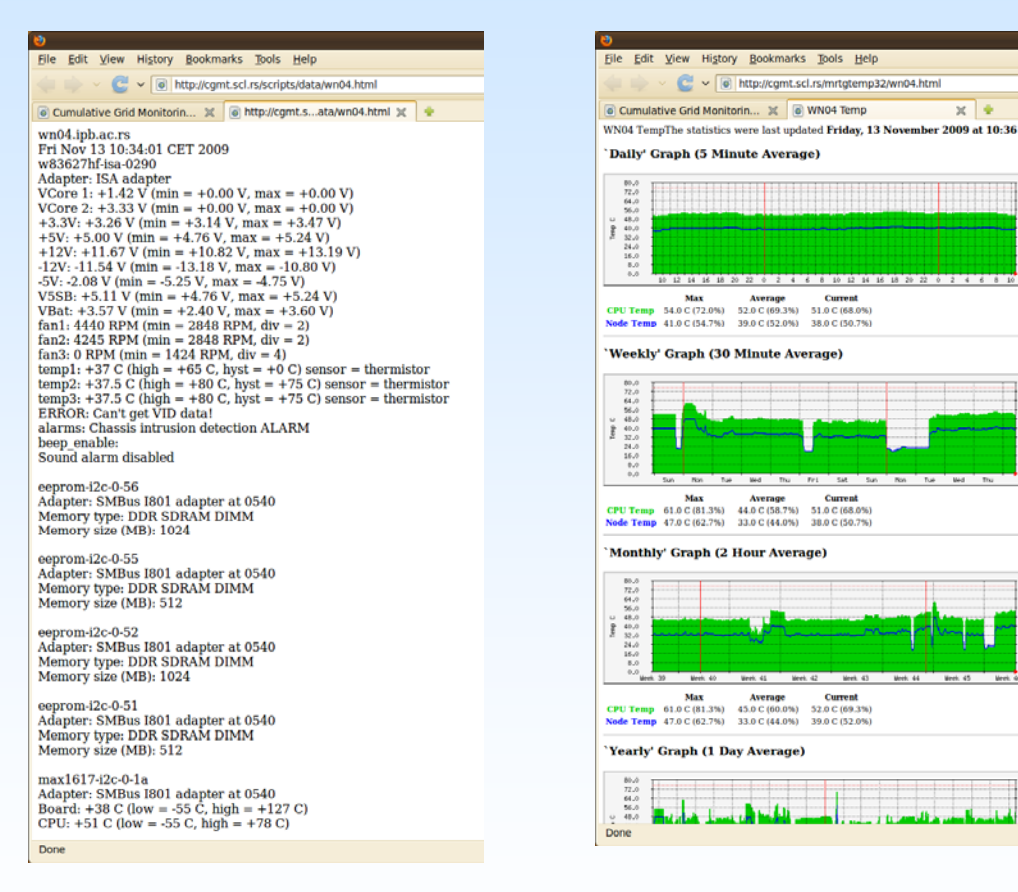

#### Node info page Node temperature page

# **WMSMON (1/3)**

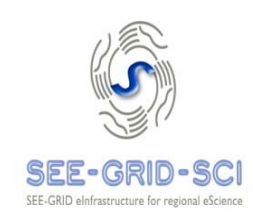

- **E** Workload Management System (WMS) is one of the key Grid services of the gLite middleware software stack
- **WMSMON** provides a site independent, centralized, uniform monitoring of gLite WMS services
- Properties of WMS that can be monitored:
	- Load averages
	- Job queues properties
	- File system properties
	- Log file properties
	- Availability/responsiveness of gLite services/daemons

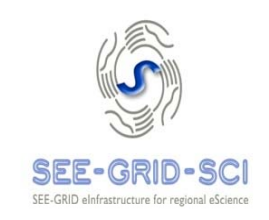

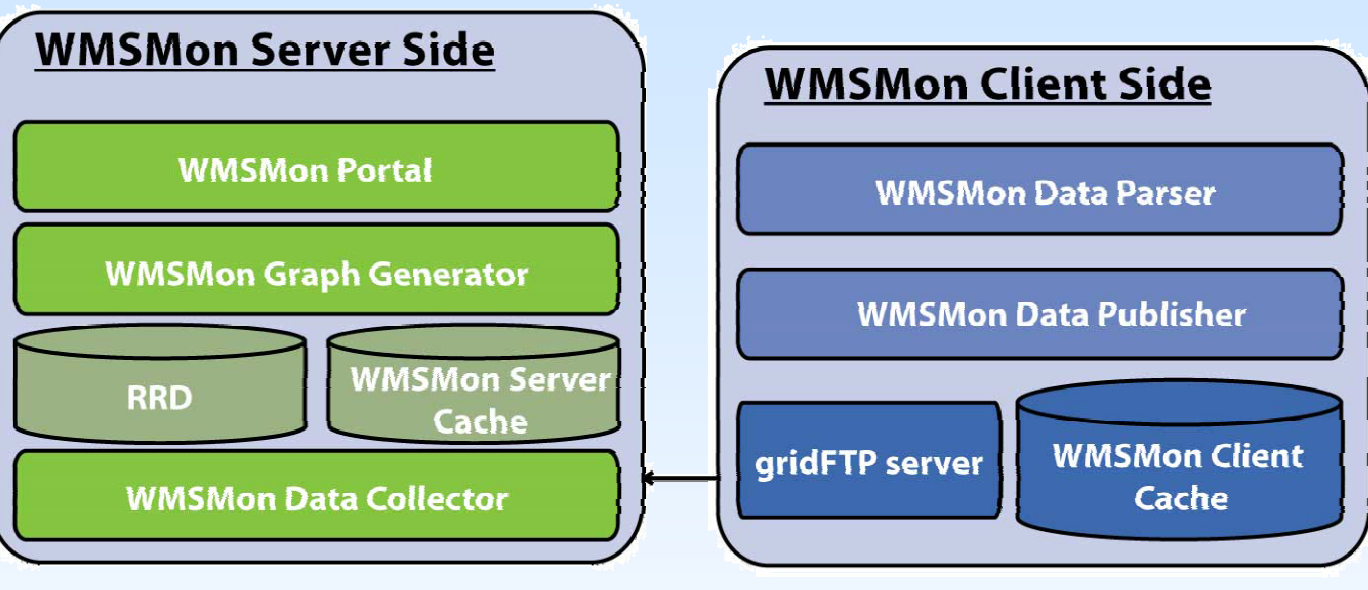

**WMSMON (2/3)** 

WMSMON architecture

- **NUMEMON** web portal presents information from different WMS sources in <sup>a</sup> unified way
- **Data is shown in simplified way with the emphasis on** WMS services identified not to work properly
- Pages with detailed information and graphs for each п monitored WMS service

# **WMSMON (3/3)**

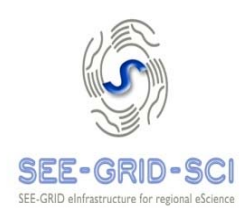

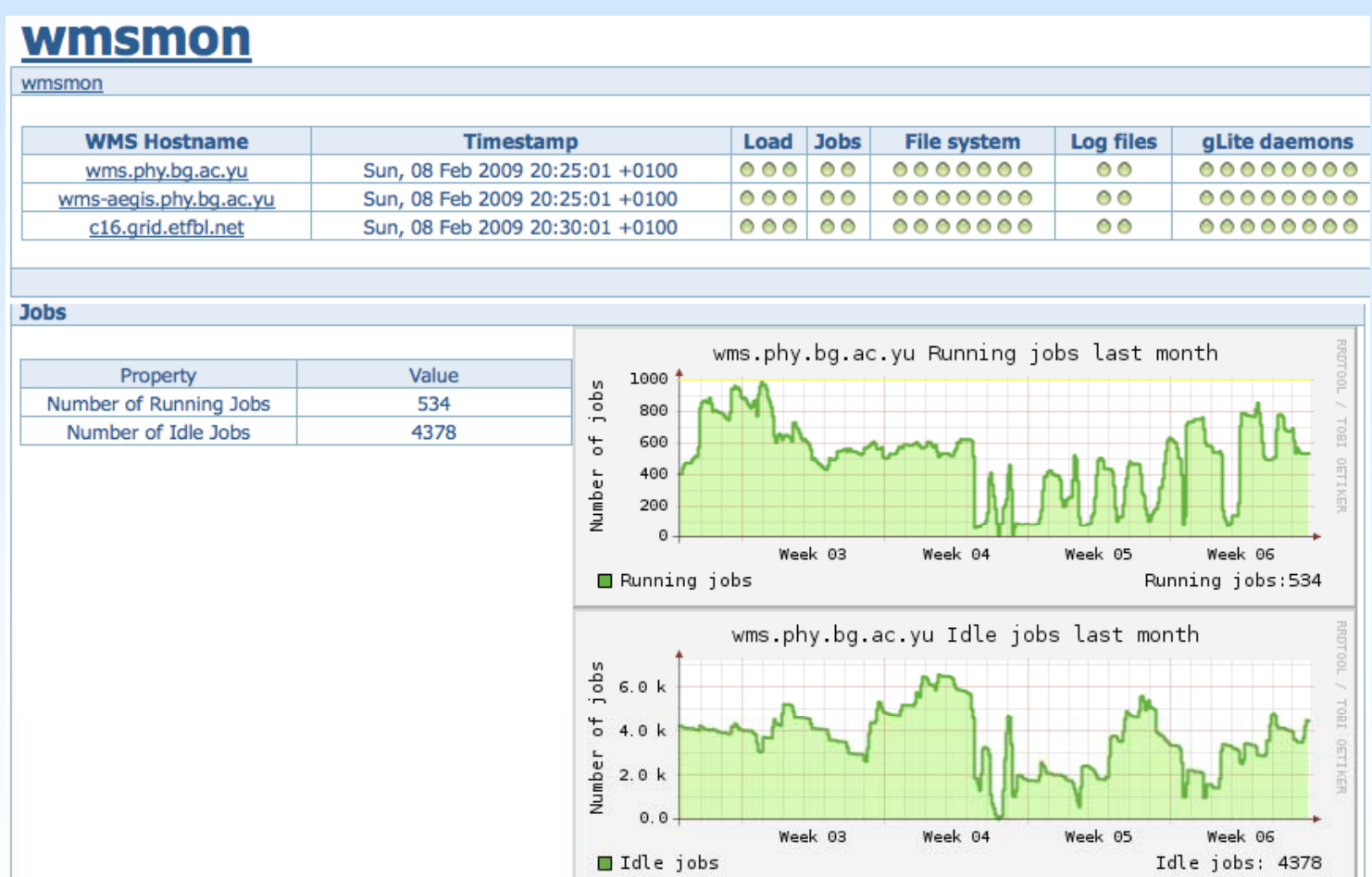

WMSMON web portal

### SEE-GRID-SCI USER FORUM 2009 Turkey, Istanbul, 09-10 December, 2009

•

# WatG (1/3)

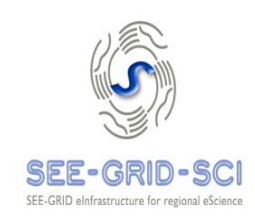

- WatG Browser (What is at the Grid Browser) is a webbased Grid Information System (GIS) visualization application
- **Provides detailed overview of the status and availability** of various Grid resources in a given gLite-based
	- e-Infrastructure
- **Information sources:** . . . . . . . .
	- Local resource information system (GRIS)
	- Grid site information system (site BDII)
	- Top-level information system (top-level BDII)
- **Allows quick and easy navigation through entries and** objects of the LDAP tree retrieved by the specified query

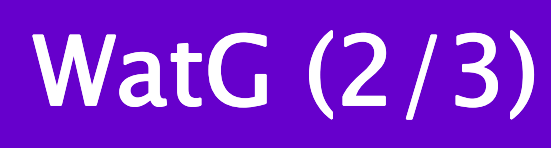

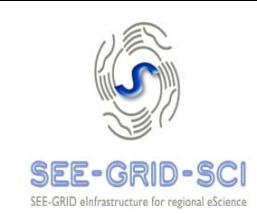

- Supports partial refreshes and desynchronization of a web page
- **Developed with Google Web Toolkit (GWT) open source** Java software development framework
- Operational tool in the framework of the SEE-GRID project
- **Nulli** be integrated into GStat EGEE tool

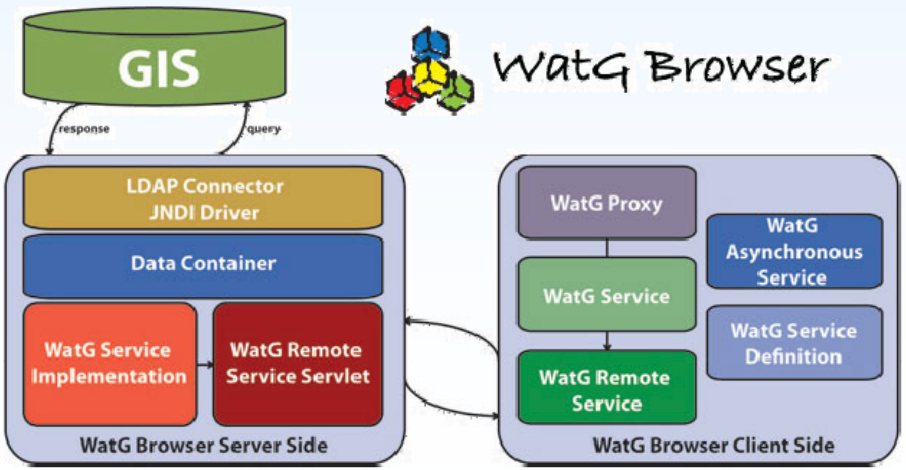

# WatG (3/3)

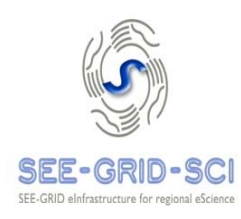

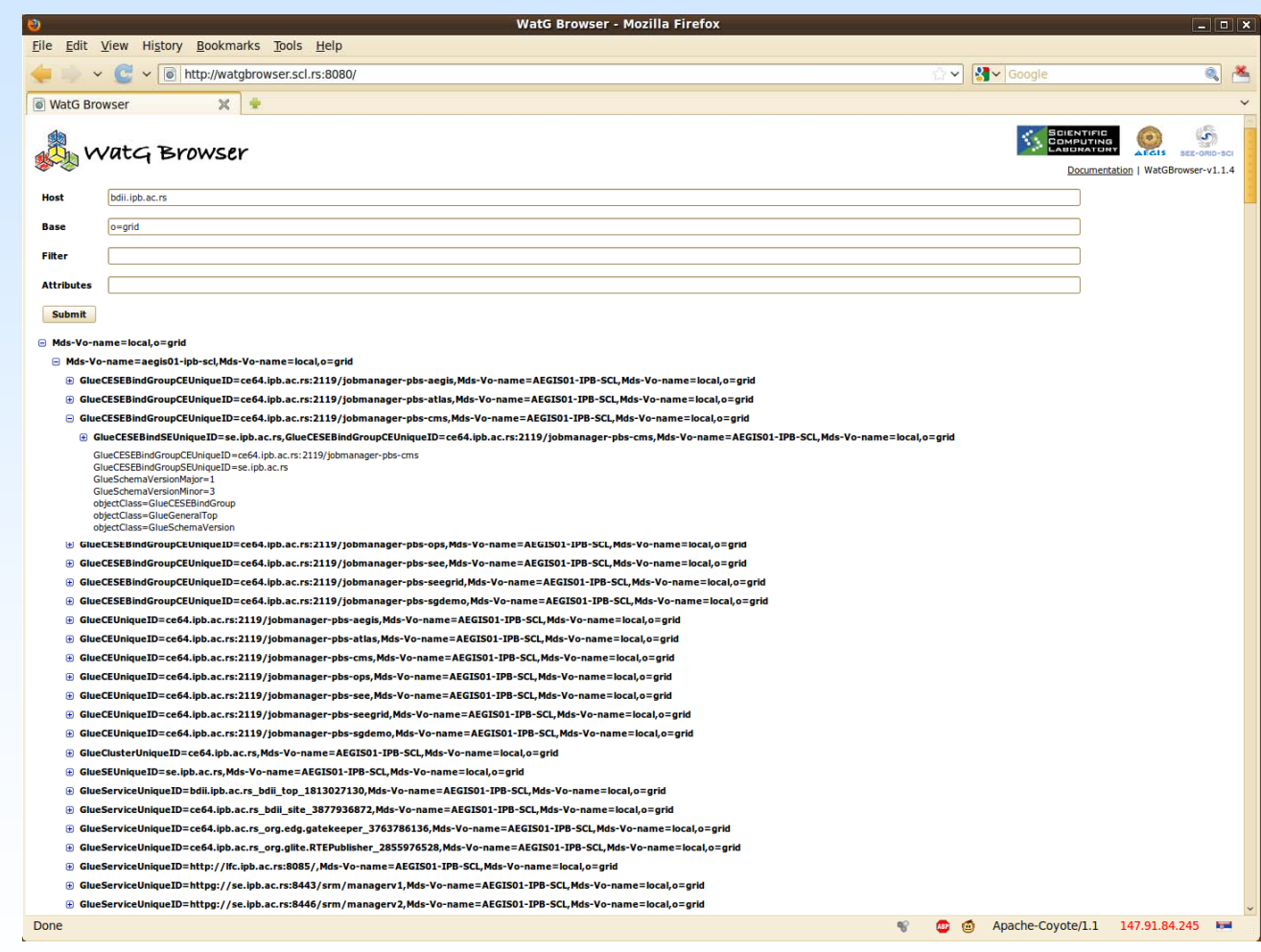

WatG front end

# Pakiti (1/2)

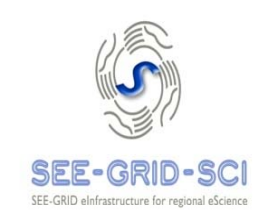

- **Provides a monitoring and notification mechanism for** checking the patching status of installed packages on an RPM-based Linux system
- **Client/server model**
- Exchanging information using HTTP(S)
- **Through a cron job Pakiti on client checks if new** patches are available and report them to the relevant Pakiti Server(s)
- **Helps the system administrator keeping multiples** machines up-to-date

## Pakiti (2/2)

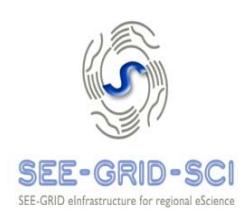

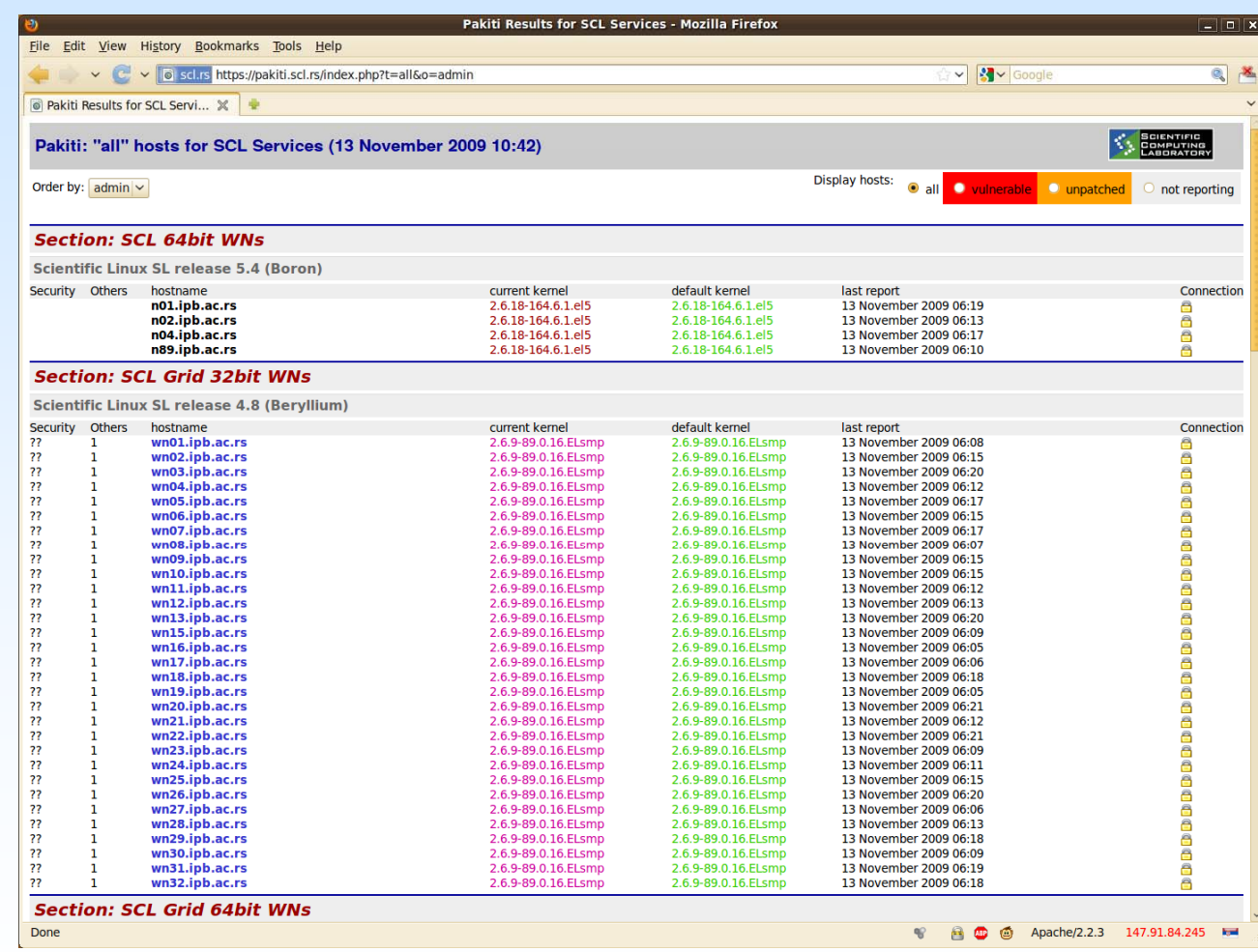

SCL Pakiti main web page

SEE-GRID-SCI USER FORUM 2009 Turkey, Istanbul, 09-10 December, 2009

•

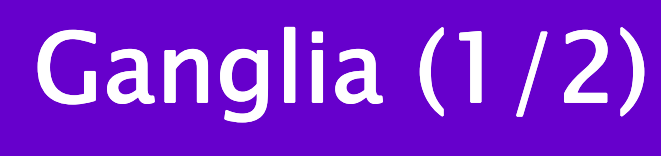

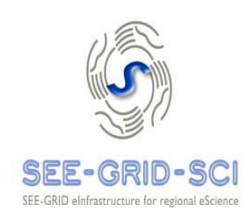

- Scalable distributed monitoring system for highperformance computing systems (clusters and Grids)
- **EXTED Currently in use on thousands of clusters around the** world
- Gives fast and reliable overview of the status of site nodes
- $\blacksquare$  Client-server based system
	- gmond daemon working on each monitored node collecting various data about OS
	- gmetad daemon on server side collects gmond outputs and publishes them on the web interface
- **Easy to add new custom monitored parameters data into** gmond daemon on ganglia clients

# Ganglia (2/2)

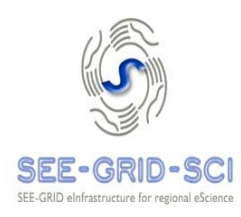

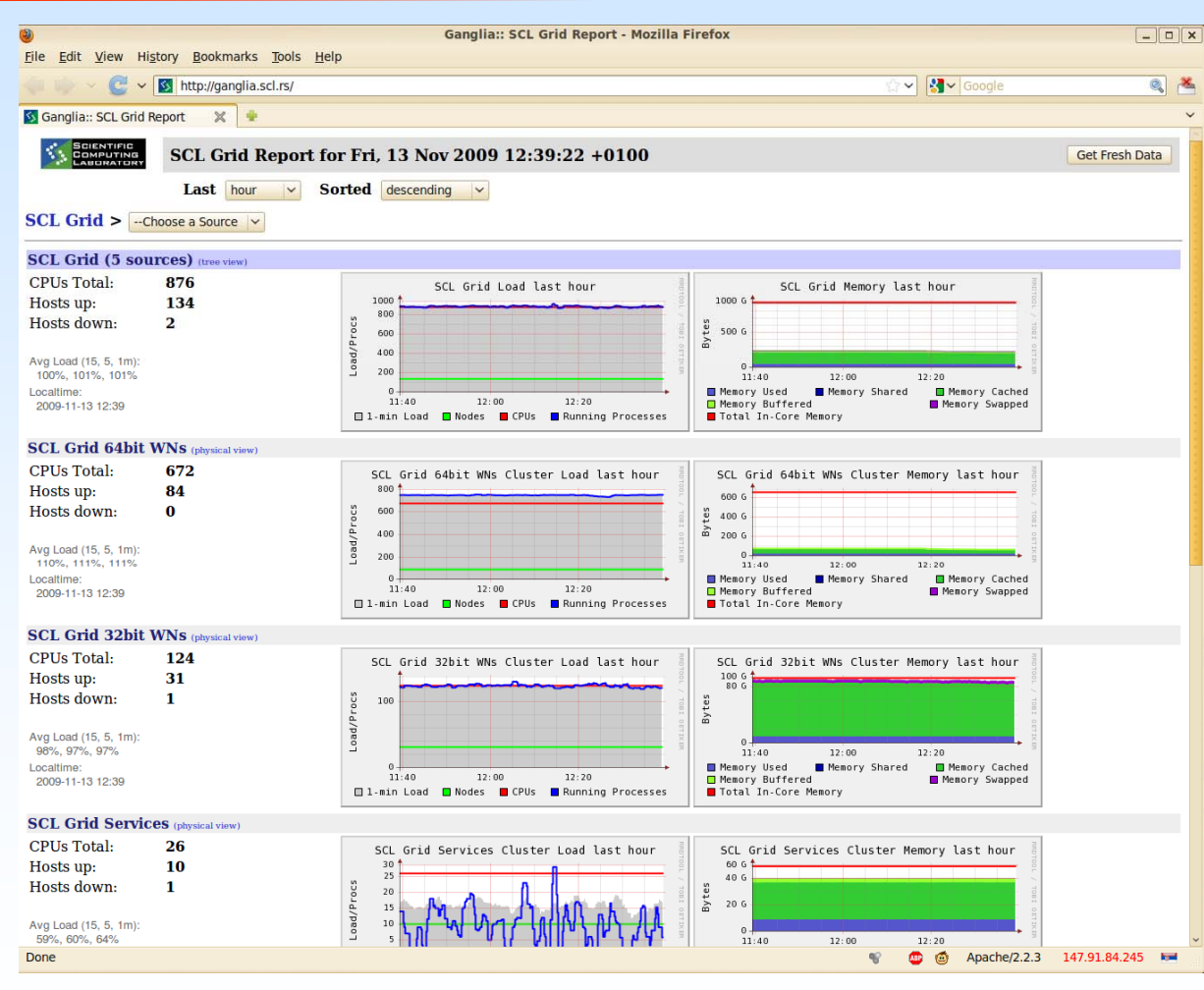

SCL Ganglia main page

#### SEE-GRID-SCI USER FORUM 2009 Turkey, Istanbul, 09-10 December, 2009

•

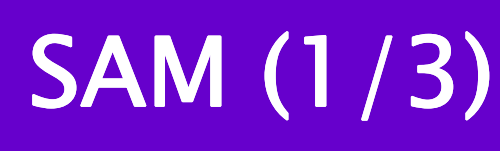

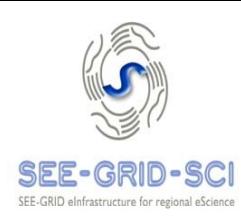

- **E** Service Availability Monitoring
- **Figure 1.5 Framework used in EGEE for the monitoring of**  $\blacksquare$ production Grid sites
- $\blacksquare$  It consists of:
	- Set of probes submitted at regular intervals
	- Database that stores test results
- $\blacksquare$  Valid certificate is needed to access web portal
- **If the addition, access can be granted for specific IP address**

SAM (2/3)

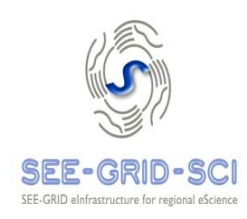

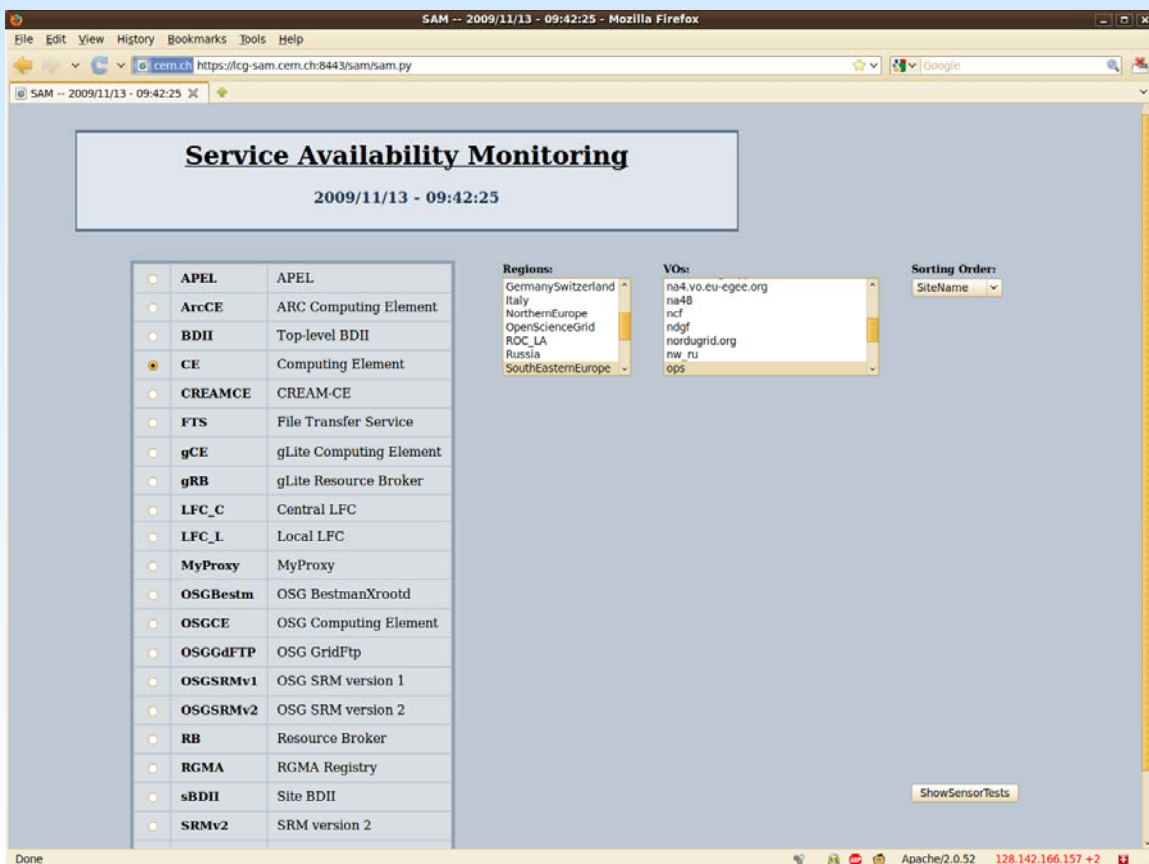

SAM main page

SAM (3/3)

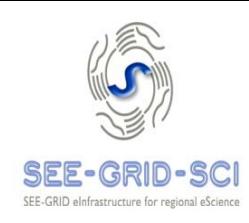

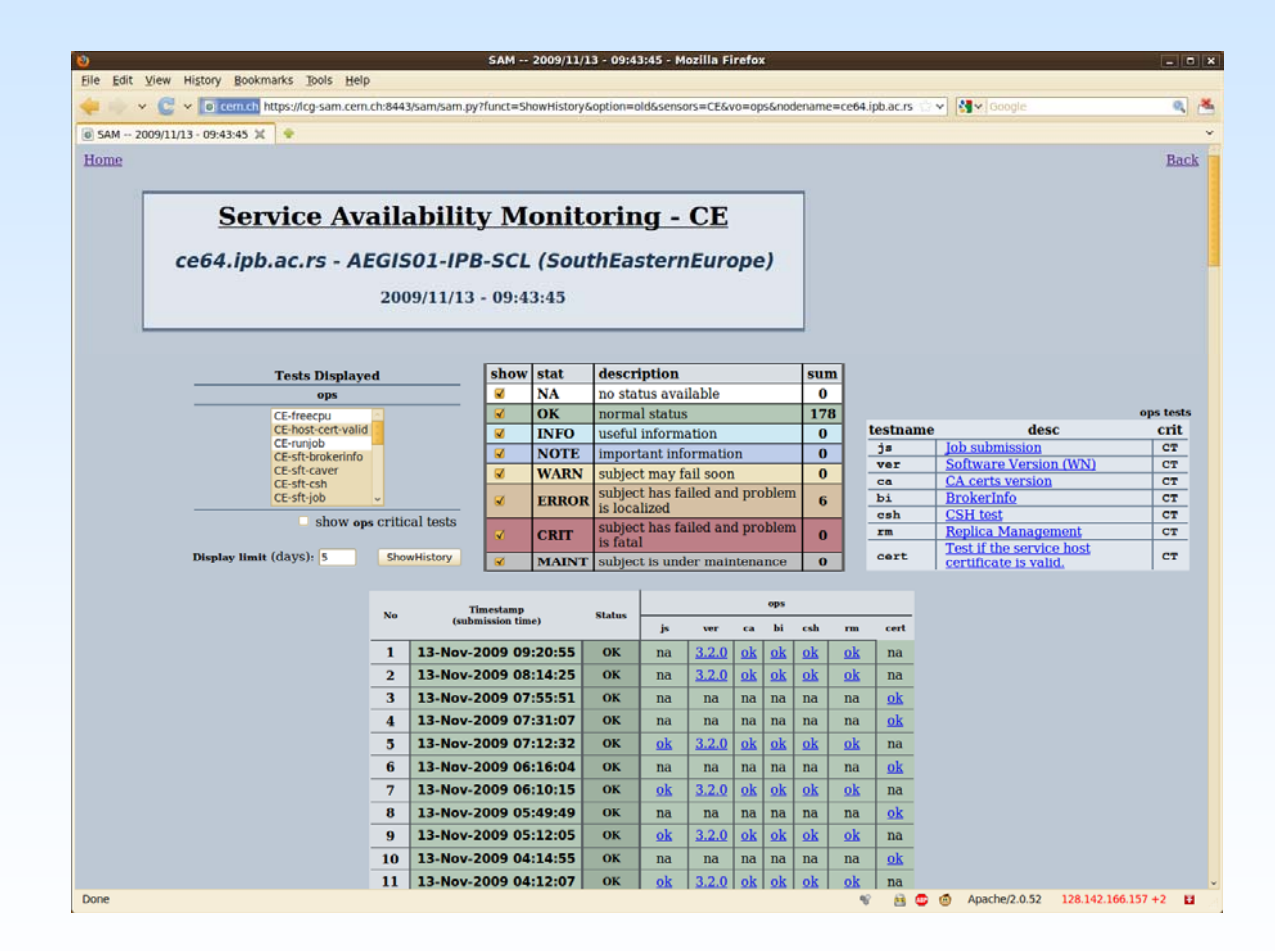

SAM results web page

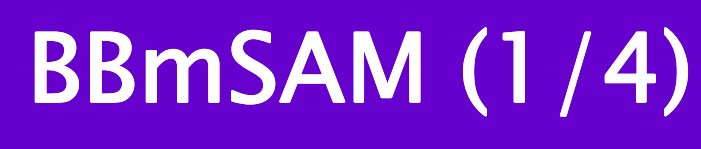

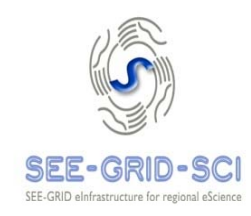

- SEE-GRID alternative to the EGEE SAM framework
- **E** Web application implemented in PHP relying on MySQL database
- **Main features of BBmSAM are:** 
	- Use of unaltered client and sensor components of EGEE SAM system
	- Synchronization with central HGSM service
	- Use of free and open source technologies
	- Enabling more efficient access by mobile and small screen devices
- Main components of BBmSAM are:
	- Database server
	- Synchronization service
	- BBmSam web services
	- BBmobileSAM
	- BBmSAM portal

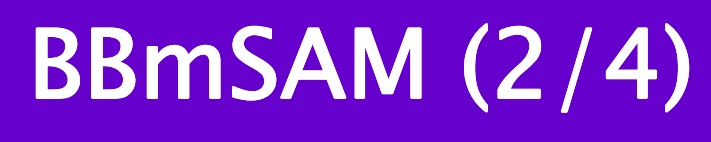

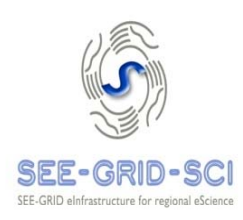

### **BBmSAM system performs:**

- ▉ Periodical synchronization of local HGSM database with central HGSM database performed each 10 minutes
- Regular SAM test submission performed each 3 hours for interactive tests (job based) and each hour for non-interactive tests
- Publishing of interactive test data each 20 minutes
- Calculating hourly uptime/availability each hour (for SEE-GRID-2 compatible SLA)
- Calculating service instance uptime (for continuous time SLA calculations in SEE-GRID-SCI)
- Generating information for end-users of portal on demand basis

## BBmSAM (3/4)

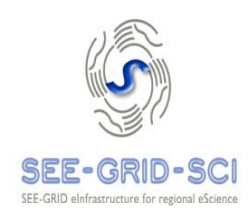

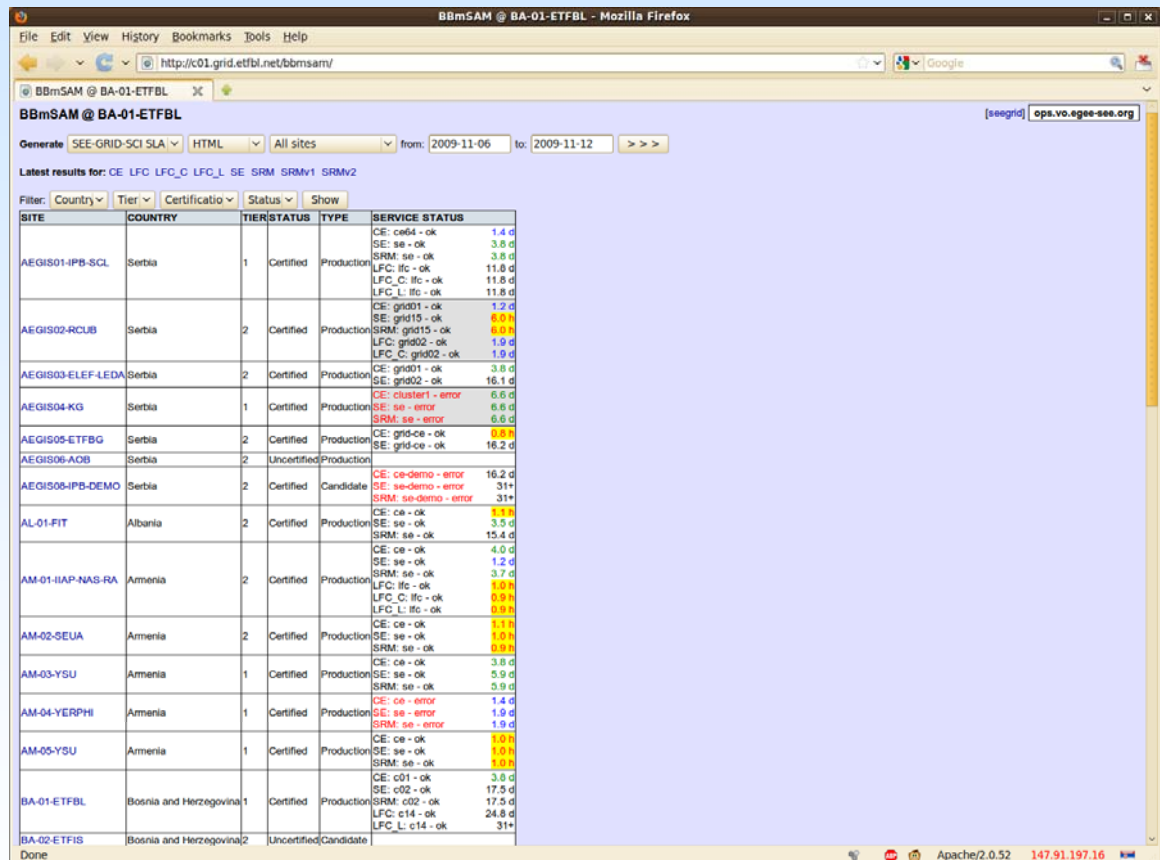

BBmSAM front web page

## BBmSAM (4/4)

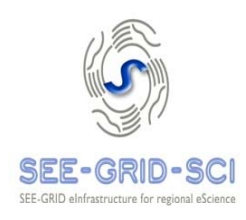

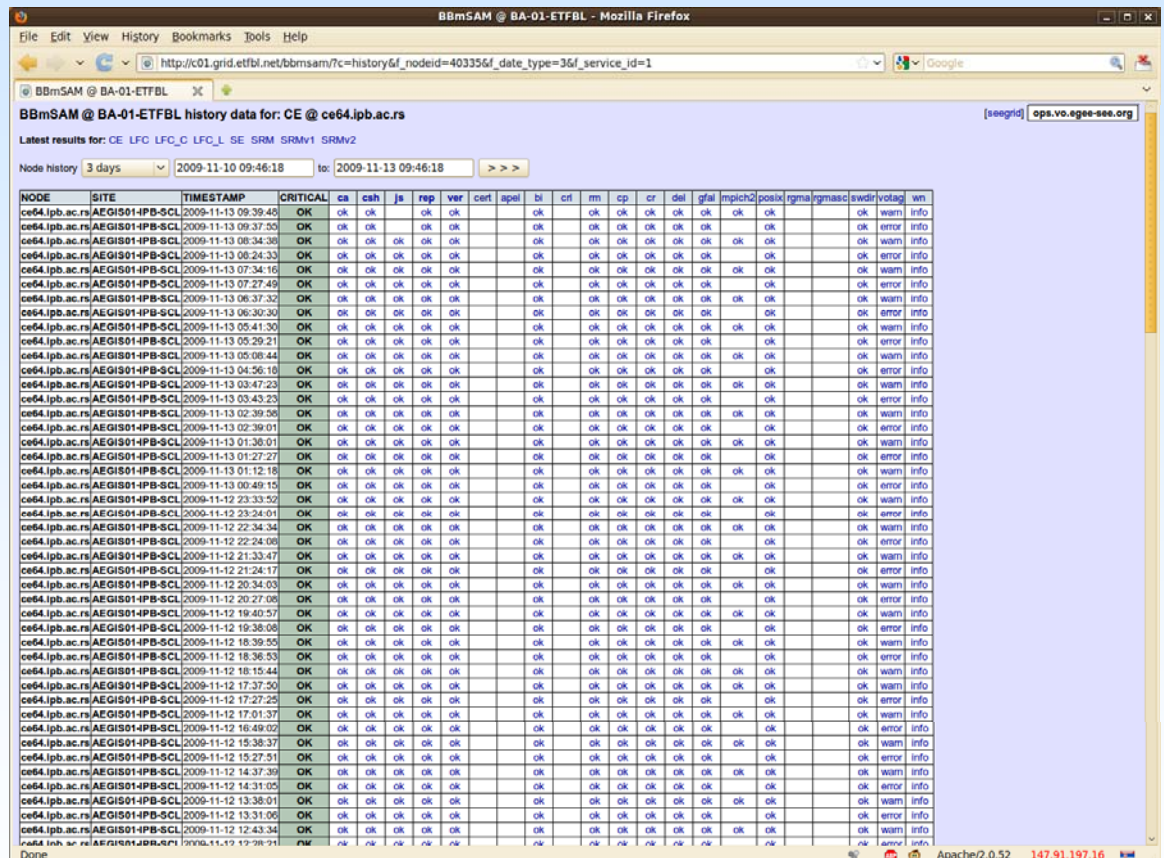

BBmSAM test results page

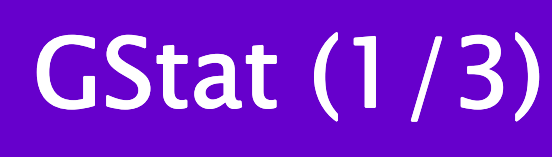

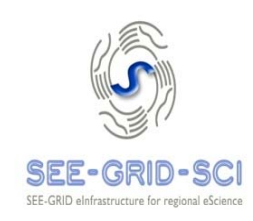

- **Application designed to monitor EGEE/LCG compatible** Information Systems
- **Its purpose is to detect faults, verify the validity and** display useful data from the Information System
- **Relies on queries to site GIISes/BDIIs and not to any** submitted job
- GStat covers the following areas:
	- Site and service information
	- Usage information
	- Information integrity
- Depends on the data found in the GOCDB
- GStat runs on a single server

# GStat (2/3)

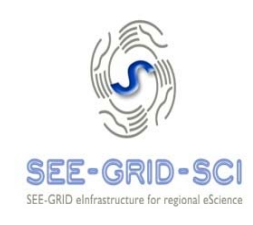

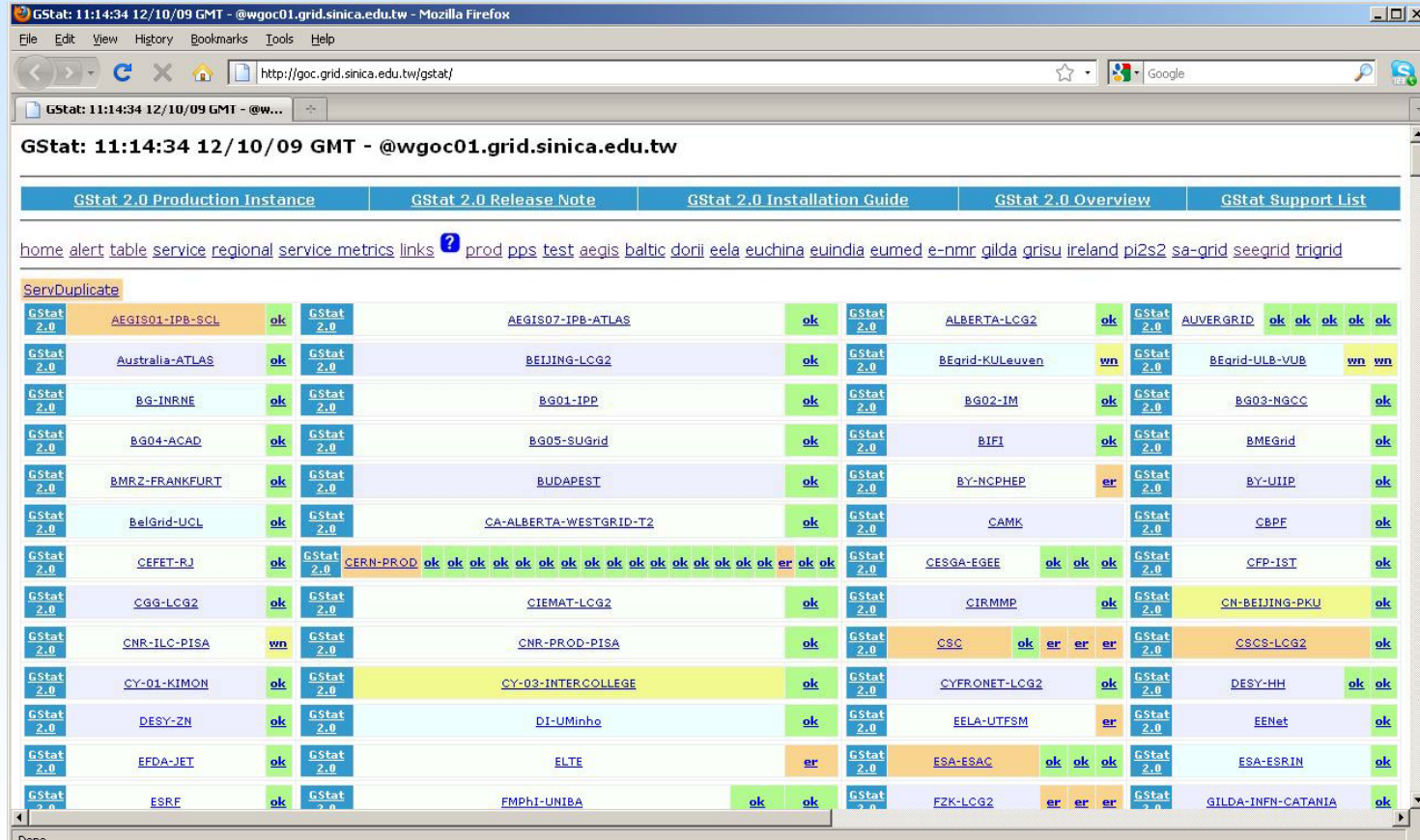

Gstat main page

# GStat (3/3)

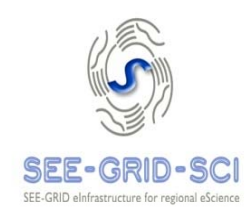

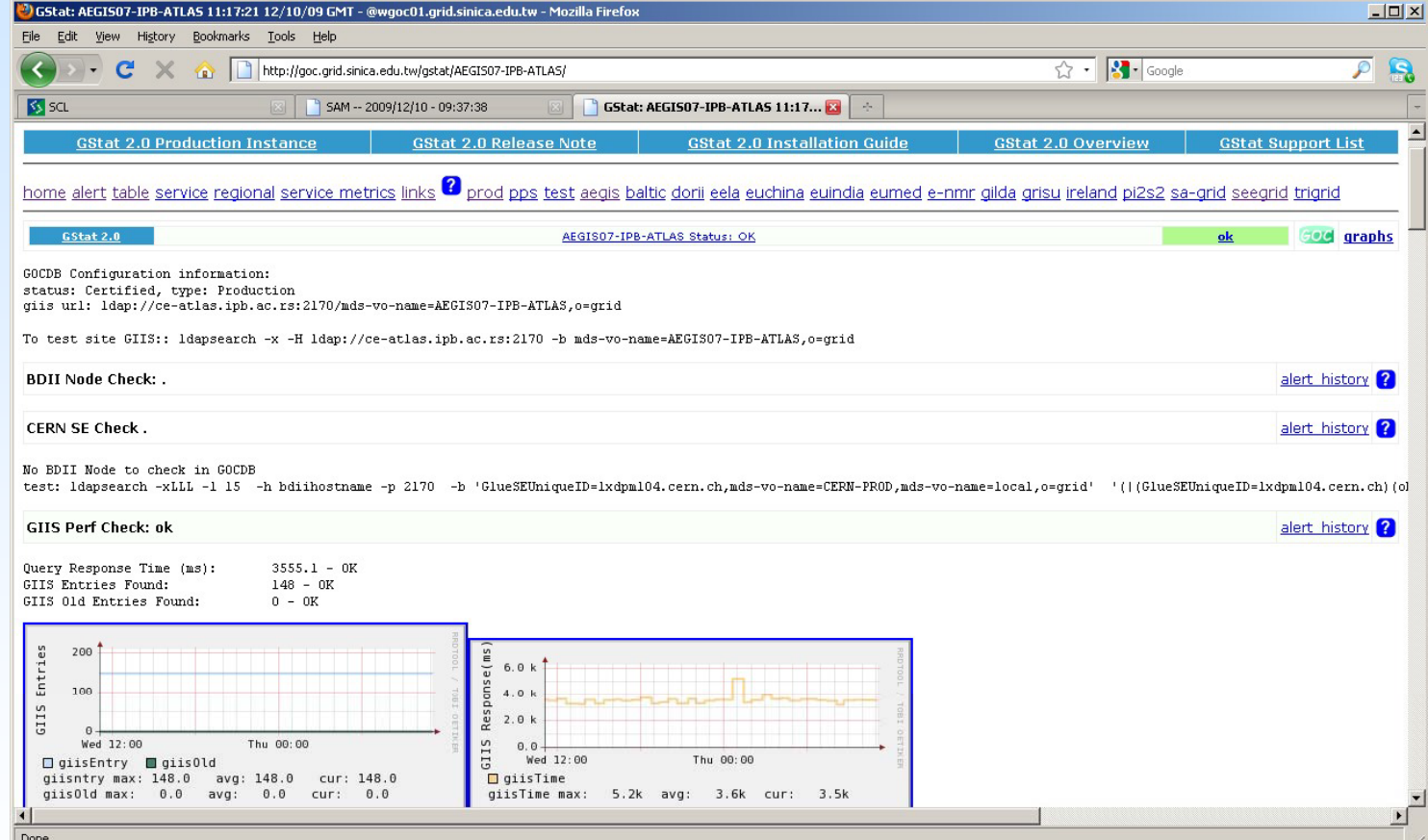

Gstat site page

# **Conclusions**

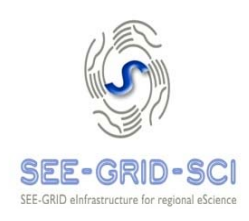

- **Presented tools are used for overseeing two large Grid** sites at SCL
- **E** Considered vital for Grid operations
- **Provide essential information about Grid sites' and** services' health to site administrators and end-users
- Tools developed at SCL are provided to all interested site administrators through SCL's SVN and RPM repository